<<Excel 2010

<<Excel 2010 >>

- 13 ISBN 9787302256229
- 10 ISBN 7302256225

出版时间:2011-7

作者:朱志敏//孙岩

页数:337

字数:623000

extended by PDF and the PDF

http://www.tushu007.com

, tushu007.com

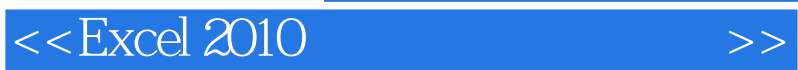

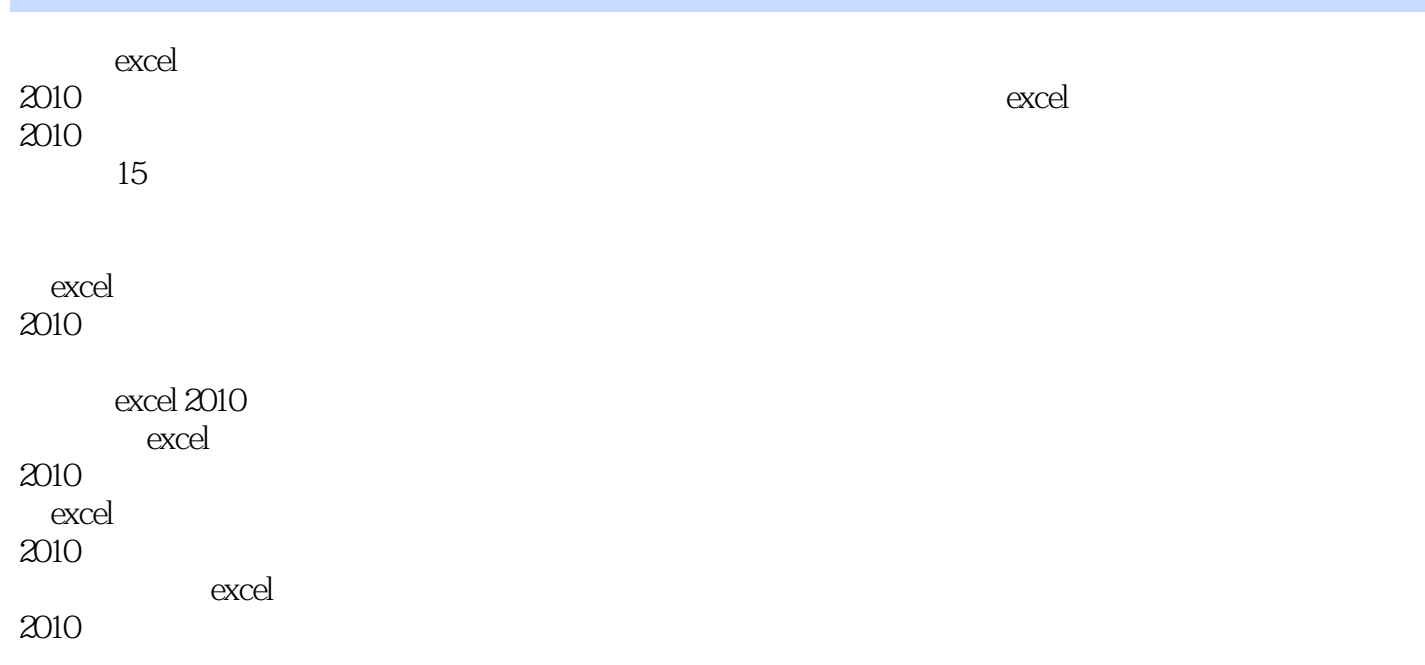

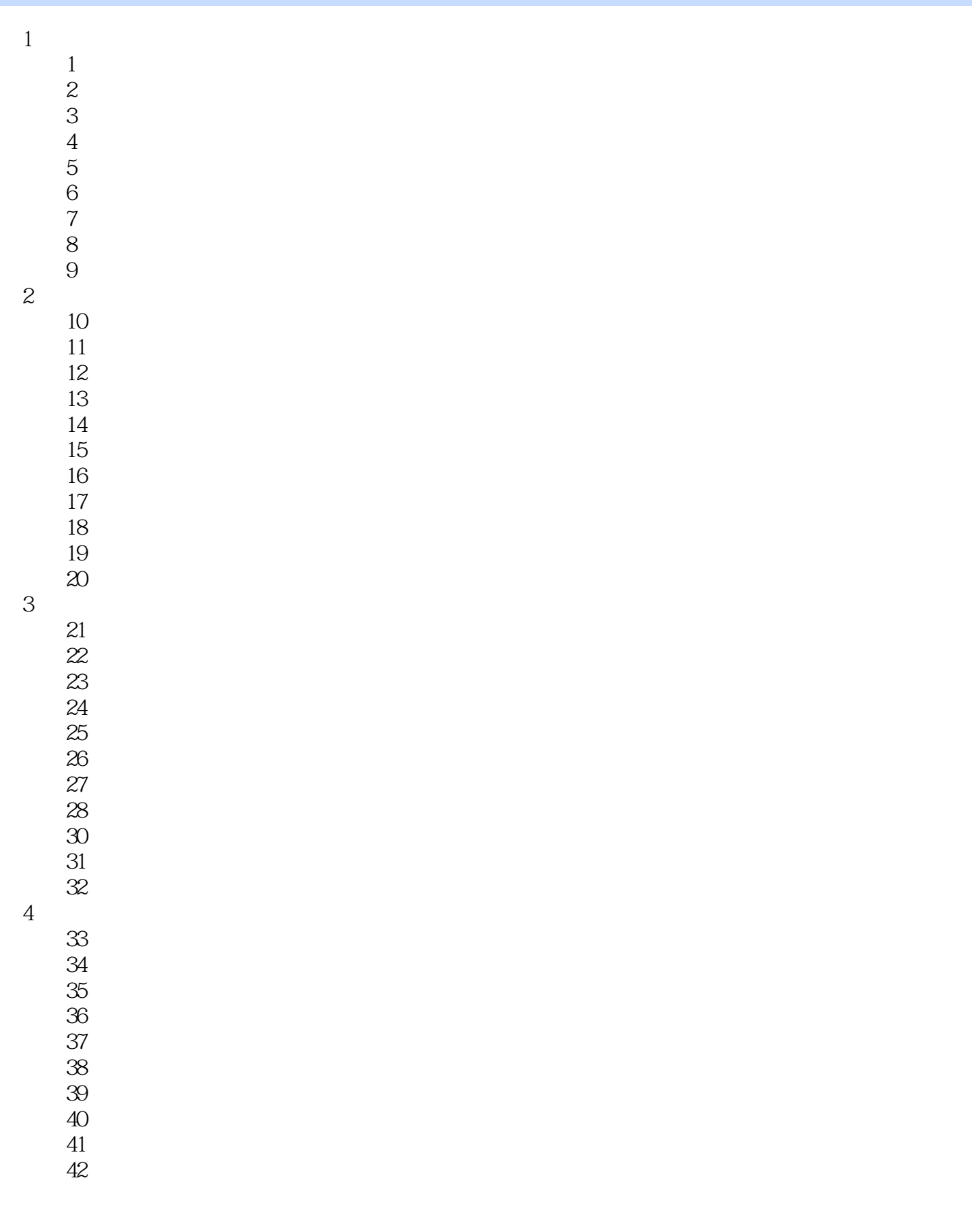

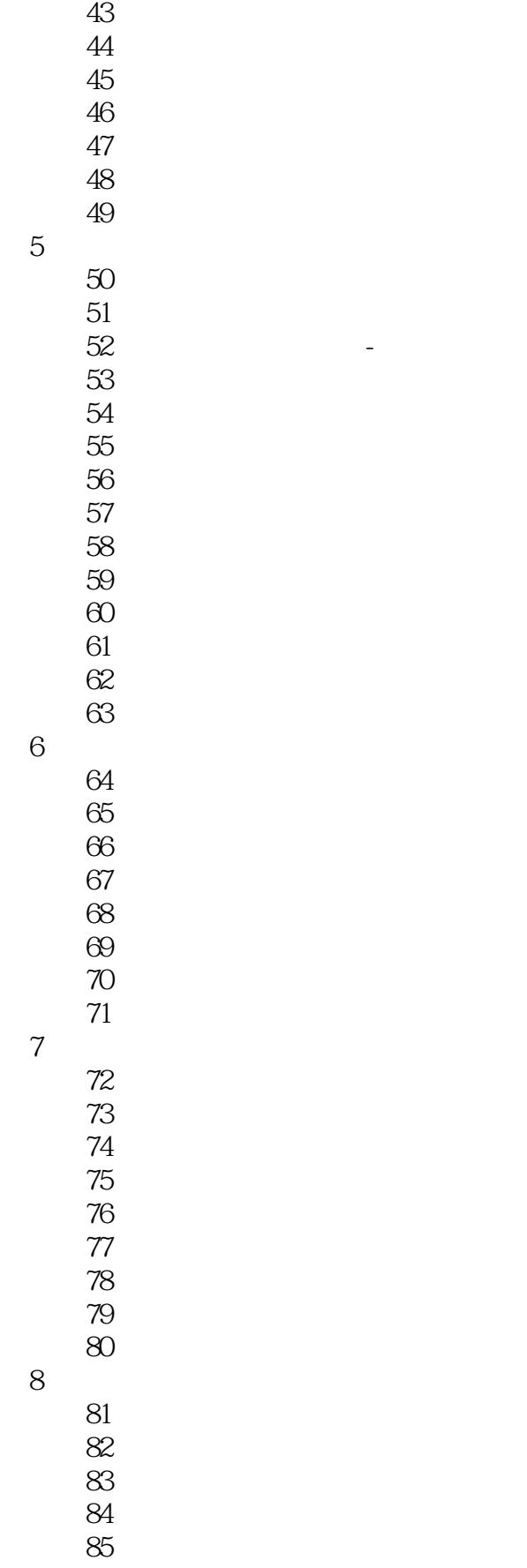

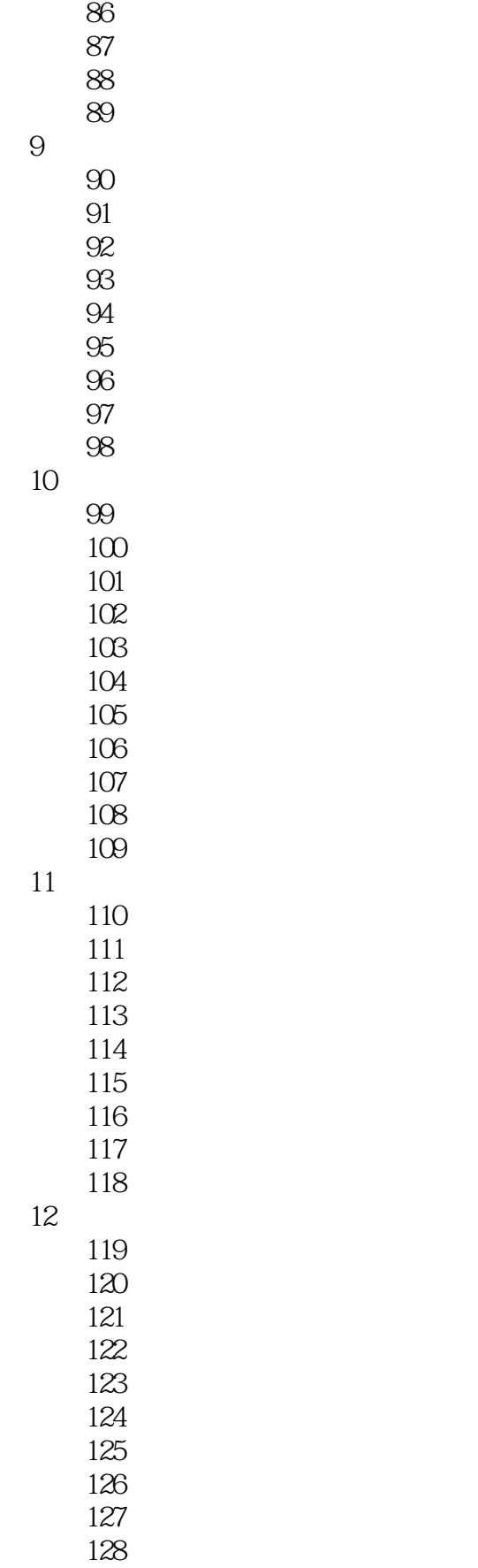

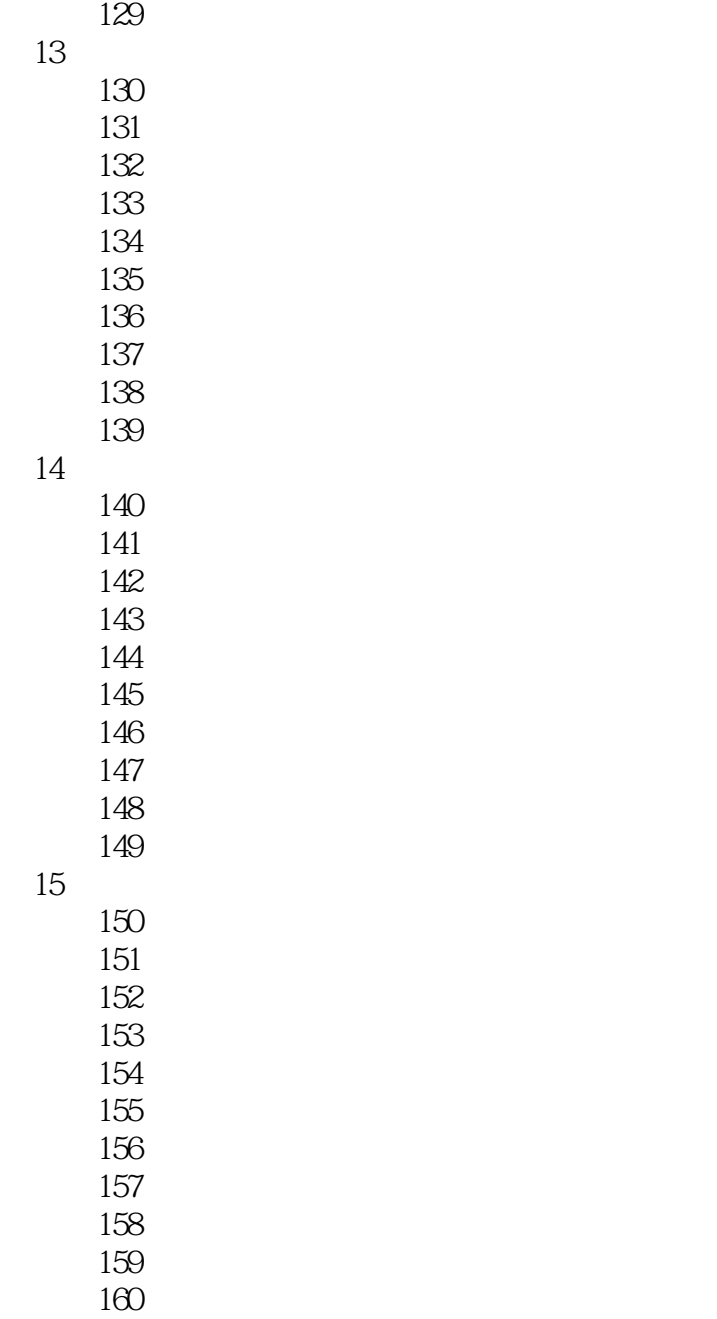

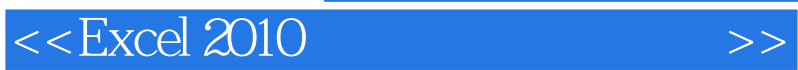

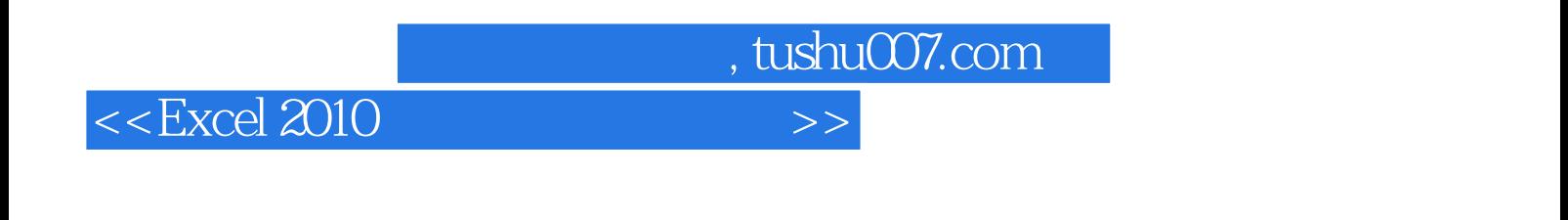

Excel 2010 16

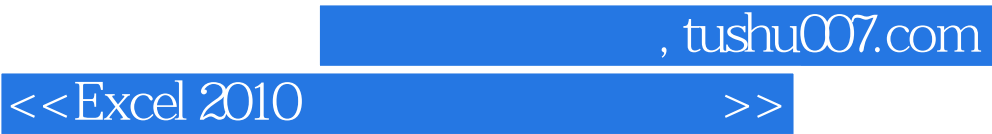

本站所提供下载的PDF图书仅提供预览和简介,请支持正版图书。

更多资源请访问:http://www.tushu007.com